# Подписано цифровой подписью: Горьков Юрий Иванович

БЮДЖЕТНОЕ ПРОФЕССИОНАЛЬНОЕ ОБРАЗОВАТЕЛЬНОЕ УЧРЕЖДЕНИЕ ОРЛОВСКОЙ ОБЛАСТИ «ОРЛОВСКИЙ ТЕХНОЛОГИЧЕСКИЙ ТЕХНИКУМ»

# РАБОЧАЯ ПРОГРАММА УЧЕБНОЙ ПРАКТИКИ

ПМ.01 Эксплуатация и модификация информационных систем

ПМ.02 Участие в разработке информационных систем

ПМ.03 Выполнение работ по одной или нескольким профессиям рабочих, должностям служащих

Специальность 09.02.04 Информационные системы (по отраслям) (базовая подготовка)

Квалификация: техник по информационным системам

Форма обучения–очная

Нормативный срок обучения – 3 года 10 месяцев

Орел, 2020

Рабочая программа учебной практики ПМ.01 Эксплуатация и модификация информационных систем, ПМ.02 Участие в разработке информационных систем, ПМ.03 Выполнение работ по одной или нескольким профессиям рабочих, должностям служащих разработана на основе Федерального государственного образовательного стандарта по специальности 09.02.04 системы (по отраслям).

Организация-разработчик: БПОУ ОО «Орловский технологический техникум» Разработчик: Фокин Максим Андреевич, мастер производственного обучения

Рабочая программа обсуждена на заседании ПЦК естественнонаучных дисциплин

Протокол № 1 от «31» август 2020 г. Председатель ПЦК \_\_\_\_\_\_\_\_\_\_\_\_\_\_\_\_\_ Ю.А. Щукина

Рабочая программа утверждена на заседании НМС БПОУ ОО «Орловский технологический техникум»

Протокол № 1 от « $\frac{1}{2}$ » августа дело г

 $\Pi$ редседатель НМС  $\ell_{\ell}$  Е.Н. Соловьев

# **СОДЕРЖАНИЕ**

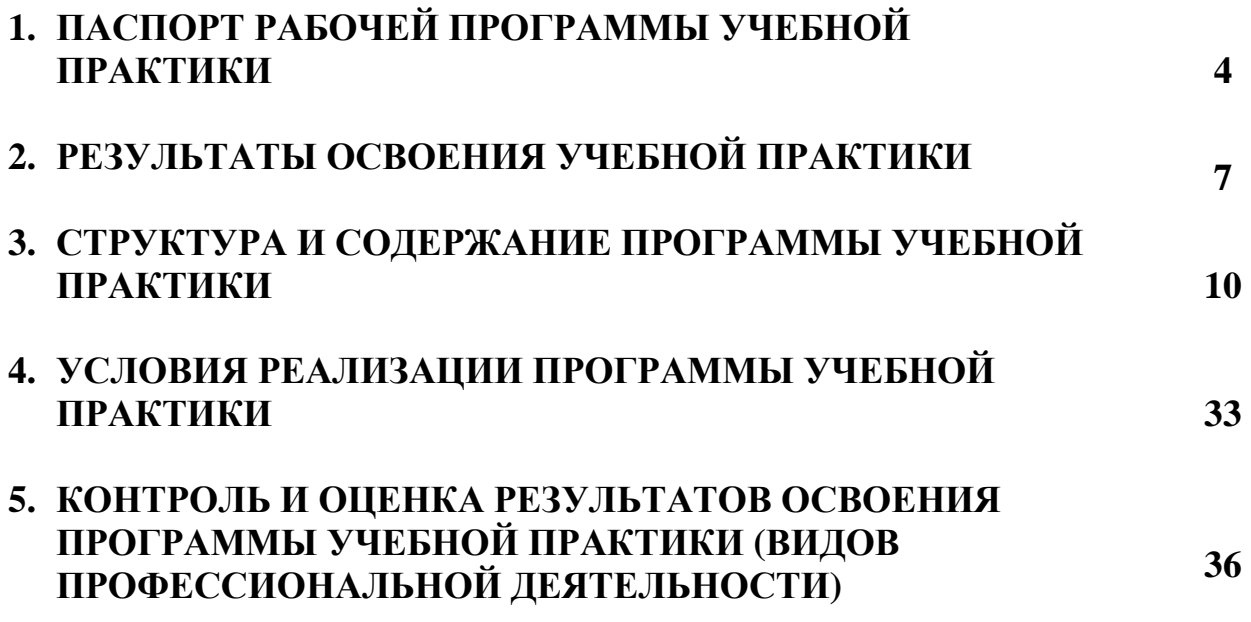

# **1. ПАСПОРТ РАБОЧЕЙ ПРОГРАММЫ УЧЕБНОЙ ПРАКТИКИ**

## **1.1 Область применения программы**

Рабочая программа учебной практики – является частью основной профессиональной образовательной программы в соответствии с ФГОС по специальности среднего профессионального образования 09.02.04 Информационные системы (по отраслям) базовой подготовки в части освоения основных видов профессиональной деятельности (ВПД) и профессиональных компетенций:

1.1. Эксплуатация и модификация информационных систем.

ПК 1.1. Собирать данные для анализа использования и функционирования информационной системы, участвовать в составлении отчетной документации, принимать участие в разработке проектной документации на модификацию информационной системы.

ПК 1.2. Взаимодействовать со специалистами смежного профиля при разработке методов, средств и технологий применения объектов профессиональной деятельности.

ПК 1.3. Производить модификацию отдельных модулей информационной системы в соответствии с рабочим заданием, документировать произведенные изменения.

ПК 1.4. Участвовать в экспериментальном тестировании информационной системы на этапе опытной эксплуатации, фиксировать выявленные ошибки кодирования в разрабатываемых модулях информационной системы.

ПК 1.5. Разрабатывать фрагменты документации по эксплуатации информационной системы.

ПК 1.6. Участвовать в оценке качества и экономической эффективности информационной системы.

ПК 1.7. Производить инсталляцию и настройку информационной системы в рамках своей компетенции, документировать результаты работ.

ПК 1.8. Консультировать пользователей информационной системы и разрабатывать фрагменты методики обучения пользователей информационной системы.

ПК 1.9. Выполнять регламенты по обновлению, техническому сопровождению и восстановлению данных информационной системы, работать с технической документацией.

ПК 1.10. Обеспечивать организацию доступа пользователей информационной системы в рамках своей компетенции.

1.2. Участие в разработке информационных систем.

ПК 2.1. Участвовать в разработке технического задания.

ПК 2.2. Программировать в соответствии с требованиями технического задания.

ПК 2.3. Применять методики тестирования разрабатываемых приложений.

ПК 2.4. Формировать отчетную документацию по результатам работ.

ПК 2.5. Оформлять программную документацию в соответствии с принятыми стандартами.

ПК 2.6. Использовать критерии оценки качества и надежности функционирования информационной системы.

ПК 2.7. Управлять процессом разработки с использованием инструментальных средств.

1.3. Выполнение работ по однойили нескольким профессиям рабочих, должностям служащих: «16199 Оператор электронно-вычислительных и вычислительных машин»

ПК 2.1. Участвовать в разработке технического задания.

ПК 2.4. Формировать отчетную документацию по результатам работ.

## **1.2. Цели и задачи учебной практики – требования к результатам освоения программы учебной практики**

С целью овладения указанными видами профессиональной деятельности и соответствующими профессиональными компетенциями обучающийся в ходе освоения программы учебной практики должен:

ПМ. 01 Эксплуатация и модификация информационных систем уметь:

осуществлять сопровождение информационной системы, настройку под конкретного пользователя, согласно технической документации;

-поддерживать документацию в актуальном состоянии;

- принимать решение о расширении функциональности информационной системы, о прекращении эксплуатации информационной системы или ее реинжиниринге;

- идентифицировать технические проблемы, возникающие в процессе эксплуатации системы;

- производить документирование на этапе сопровождения;

- осуществлять сохранение и восстановление базы данных информационной системы;

- составлять планы резервного копирования, определять интервал резервного копирования;

- организовывать разноуровневый доступ пользователей информационной системы в рамках своей компетенции;

- манипулировать данными с использованием языка запросов баз данных, определять ограничения целостности данных;

- выделять жизненные циклы проектирования компьютерных систем;

- использовать методы и критерии оценивания предметной области и методы определения стратегии развития бизнес-процессов организации;

- строить архитектурную схему организации;

- проводить анализ предметной области;

- осуществлять выбор модели построения информационной системы и программных средств;

- оформлять программную и техническую документацию, с использованием стандартов оформления программной документации;

- применять требования нормативных документов к основным видам продукции (услуг) и процессов;

- применять документацию систем качества;

- применять основные правила и документы системы сертификации Российской Федерации;

ПМ.02 Участие в разработке информационных систем уметь:

- осуществлять математическую и информационную постановку задач по обработке информации, использовать алгоритмы обработки информации для различных приложений;

- уметь решать прикладные вопросы интеллектуальных систем с использованием, статических экспертных систем, экспертных систем реального времени;

- использовать языки структурного, объектно-ориентированного программирования и языка сценариев для создания независимых программ, разрабатывать графический интерфейс приложения;

- создавать проект по разработке приложения и формулировать его задачи, выполнять управление проектом с использованием инструментальных средств;

ПМ.03 Выполнение работ по одной или нескольким профессиям рабочих, должностям служащих: «16199 Оператор электронно-вычислительных и вычислительных машин».

уметь:

- разрабатывать бланки документов на основании сведений, изложенных в организационных документах;

- выполнять работы по размещению реквизитов документов на форматах бумаги и бланках;

- выявлять отклонения в оформлении реквизитов документов по видам и назначению;

- обеспечивать процесс документирования управленческой деятельности офиса на основании номенклатуры дел;

- пользоваться нормативной и справочной литературой для определения состава реквизитов документов в зависимости от вида и способа унификации;

- осуществлять контроль качества выполненных работ и соблюдение норм выработки при обработке документов в рамках электронного документооборота.

## **1.3 Количество часов на освоение программыучебной практики:**

ПМ.01 Эксплуатация и модификация информационных систем – 396 часов. ПМ.02 Участие в разработке информационных систем – 108 часов.

ПМ.03 Выполнение работ по одной или нескольким профессиям рабочих, должностям служащих – 72 часа.

# **2. РЕЗУЛЬТАТЫ ОСВОЕНИЯ УЧЕБНОЙ ПРАКТИКИ**

Результатами освоения программы учебной практики является овладение обучающимися видами профессиональной деятельности:

Эксплуатация и модификация информационных систем:

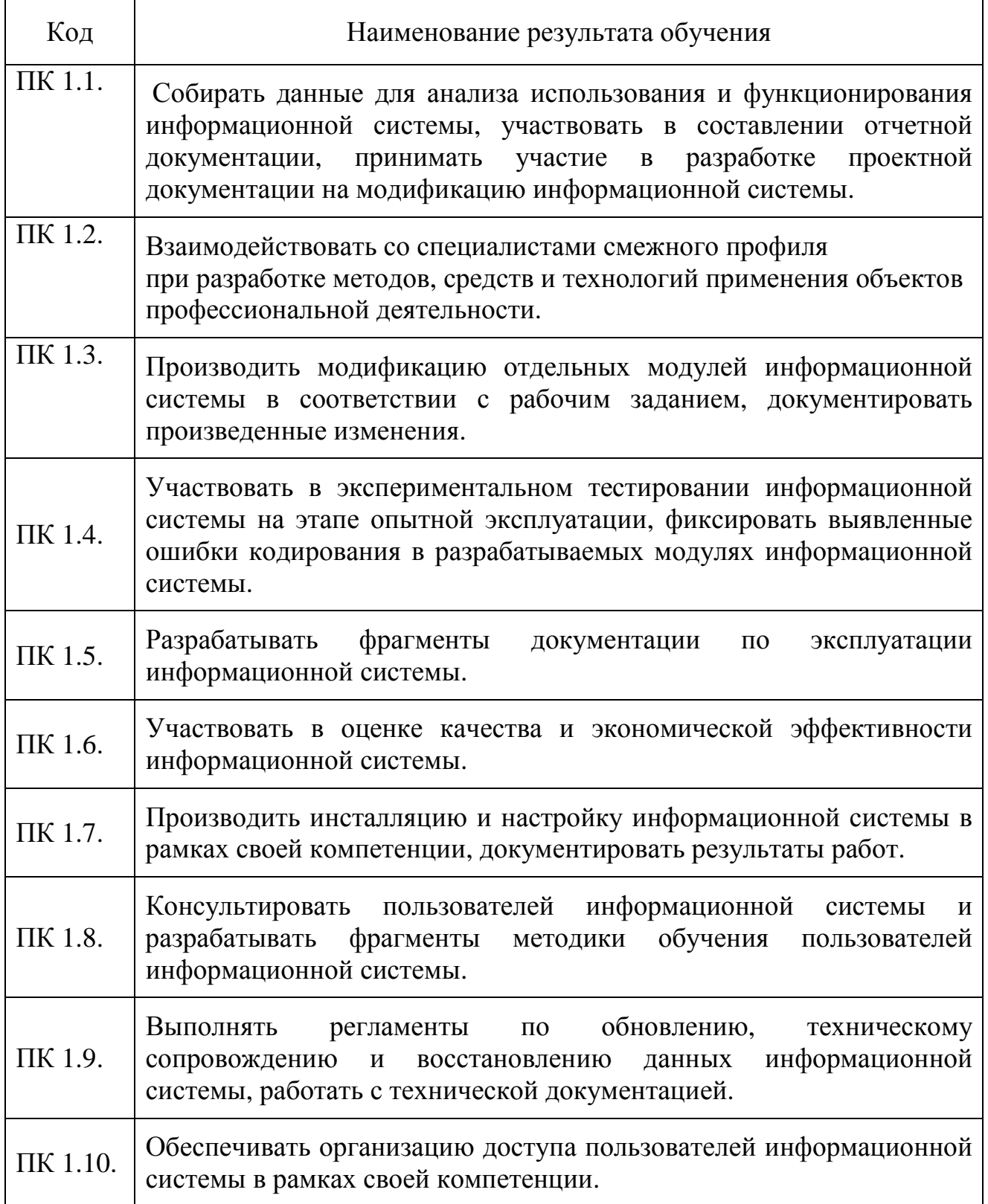

## Участие в разработке информационных систем:

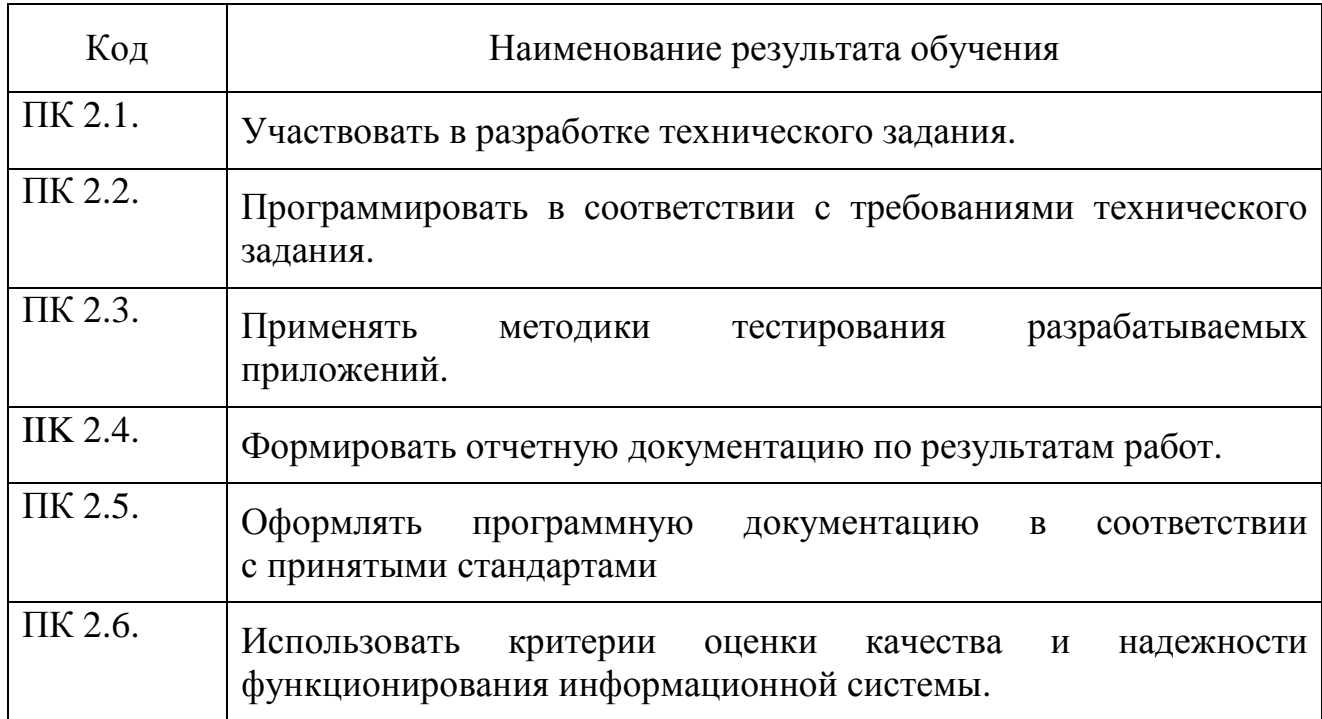

Выполнение работ по одной или нескольким профессиям рабочих, должностям служащих:«16199 Оператор электронно-вычислительных и вычислительных машин»

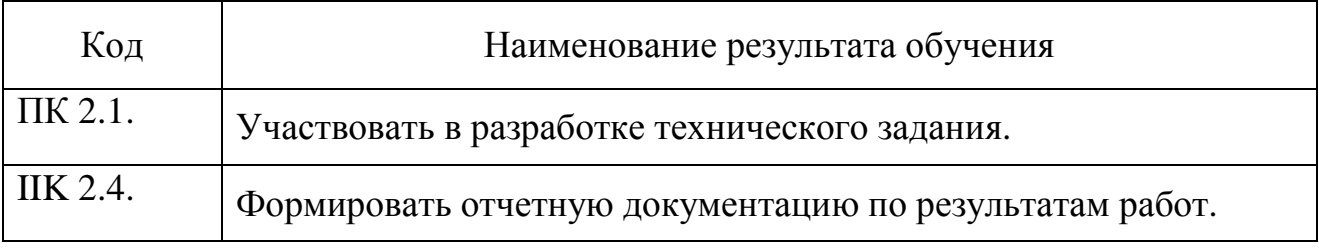

Освоение общих компетенций (ОК):

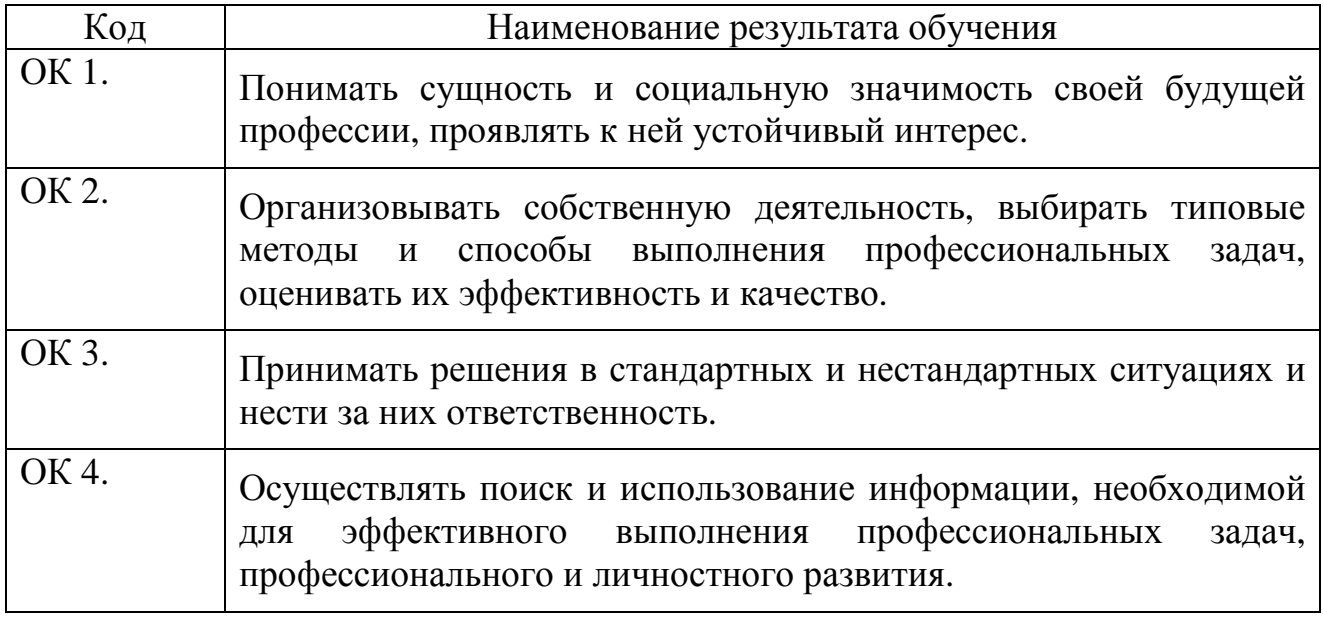

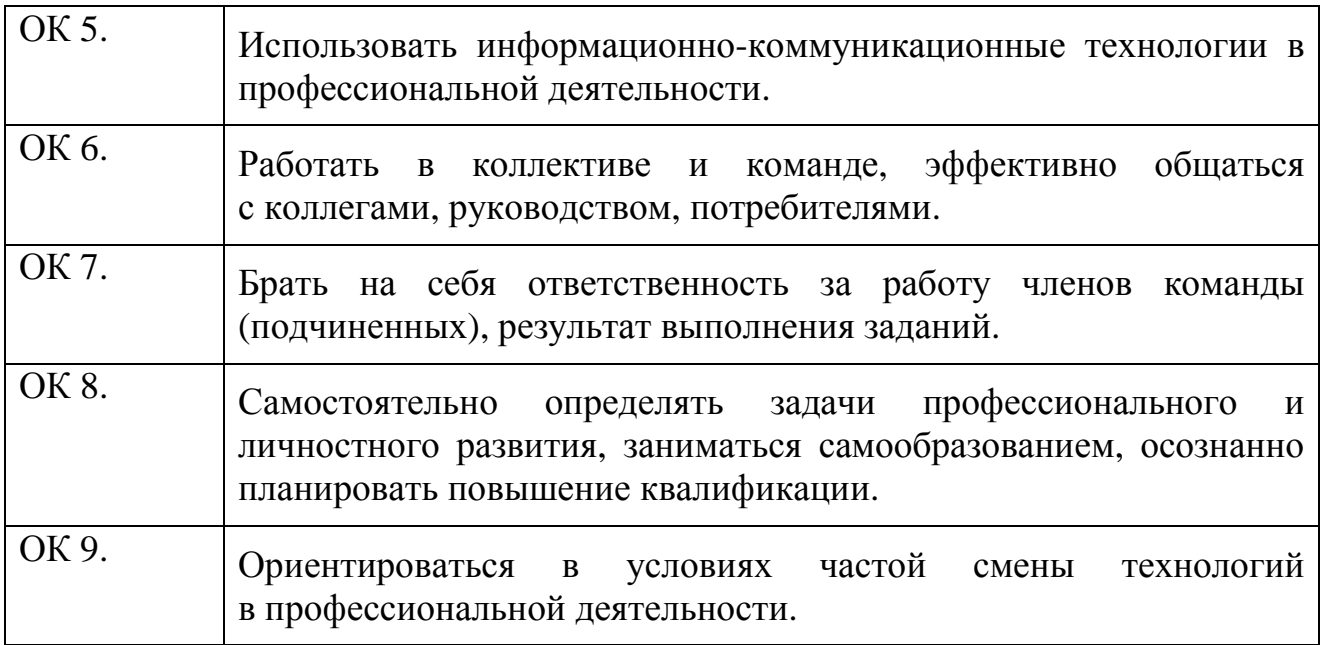

# **3. СТРУКТУРА <sup>И</sup> СОДЕРЖАНИЕ ПРОГРАММЫ УЧЕБНОЙ ПРАКТИКИ**

# **3.1. Тематический план**

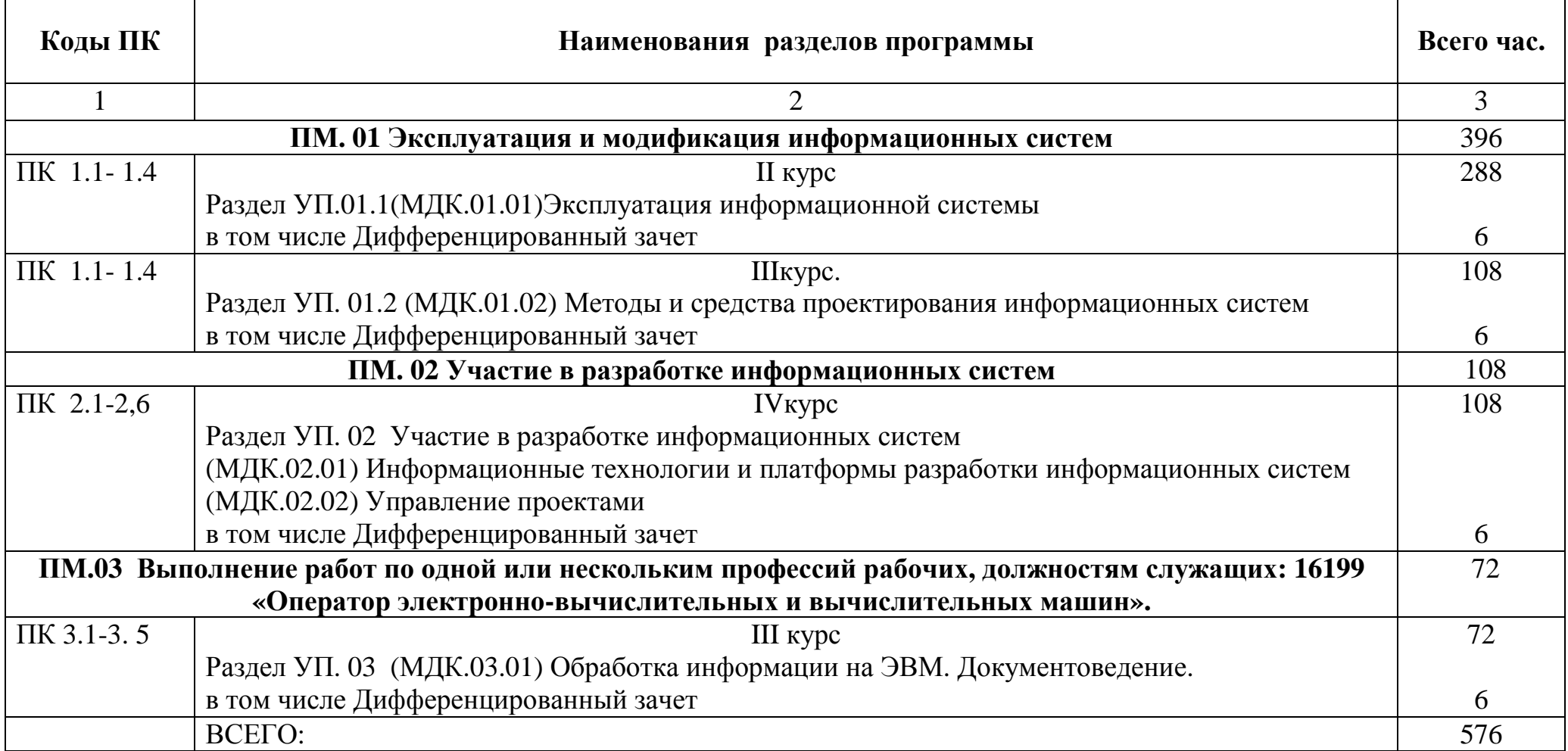

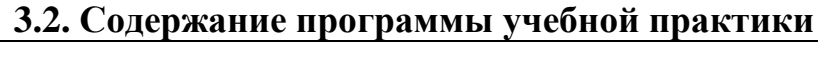

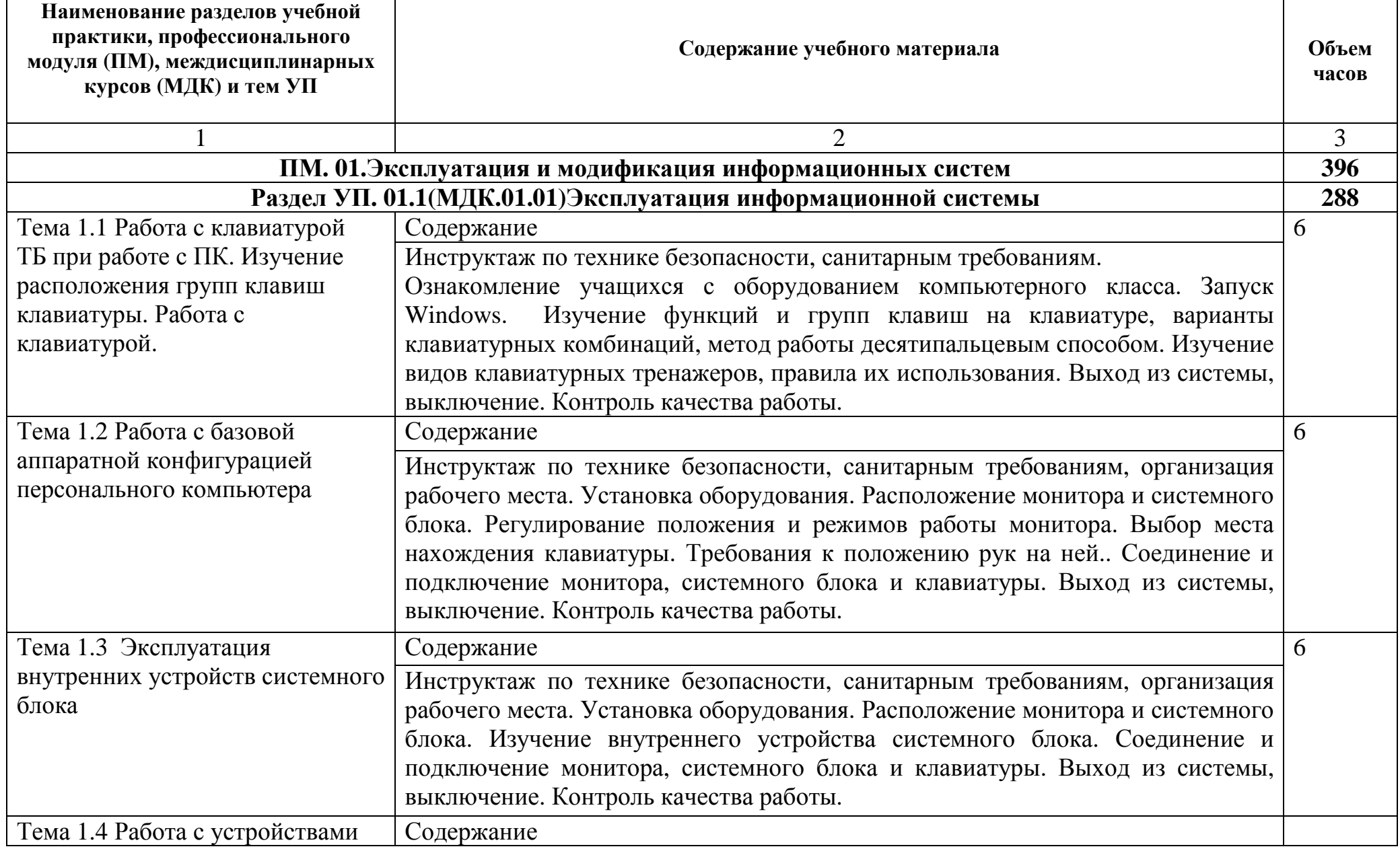

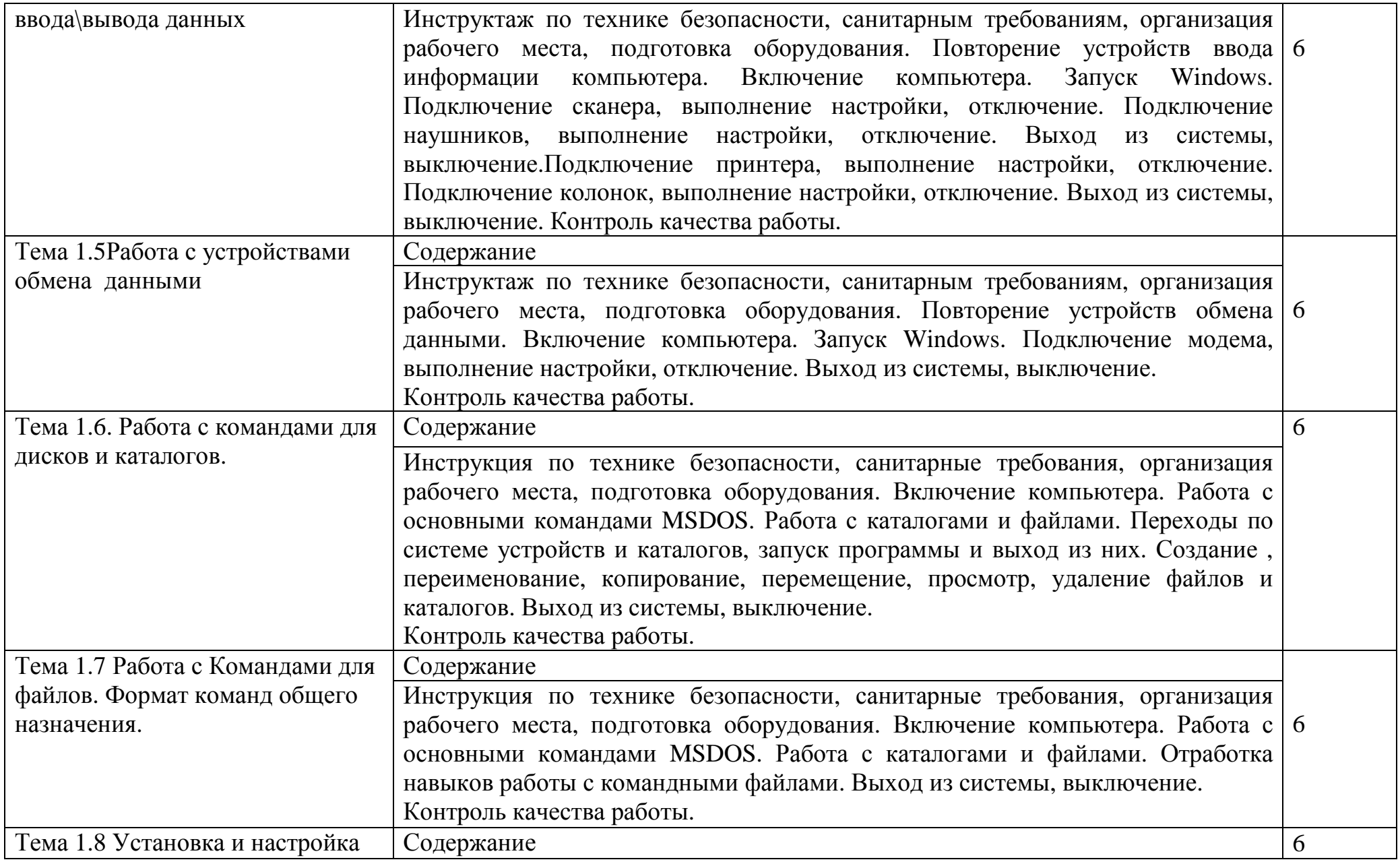

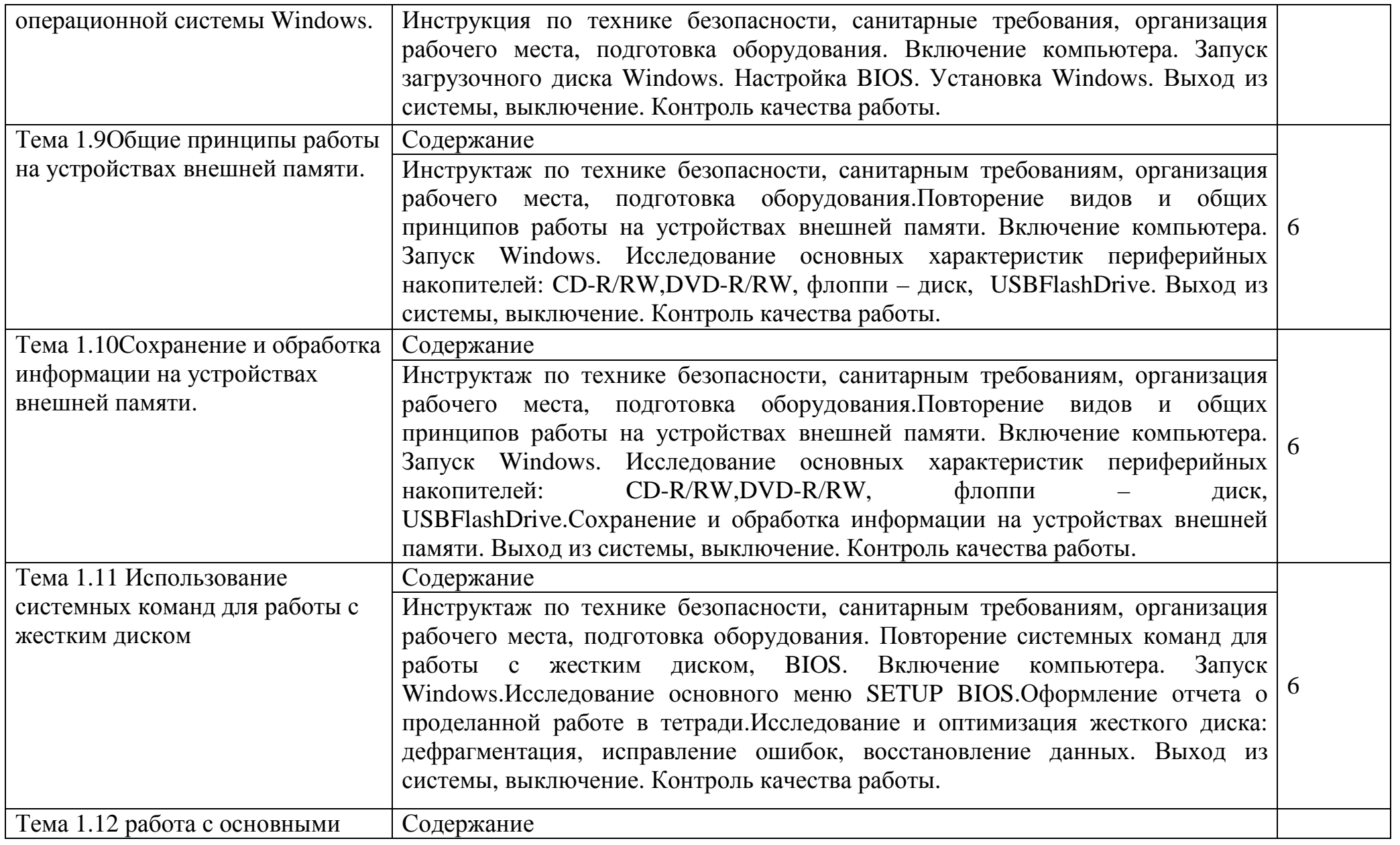

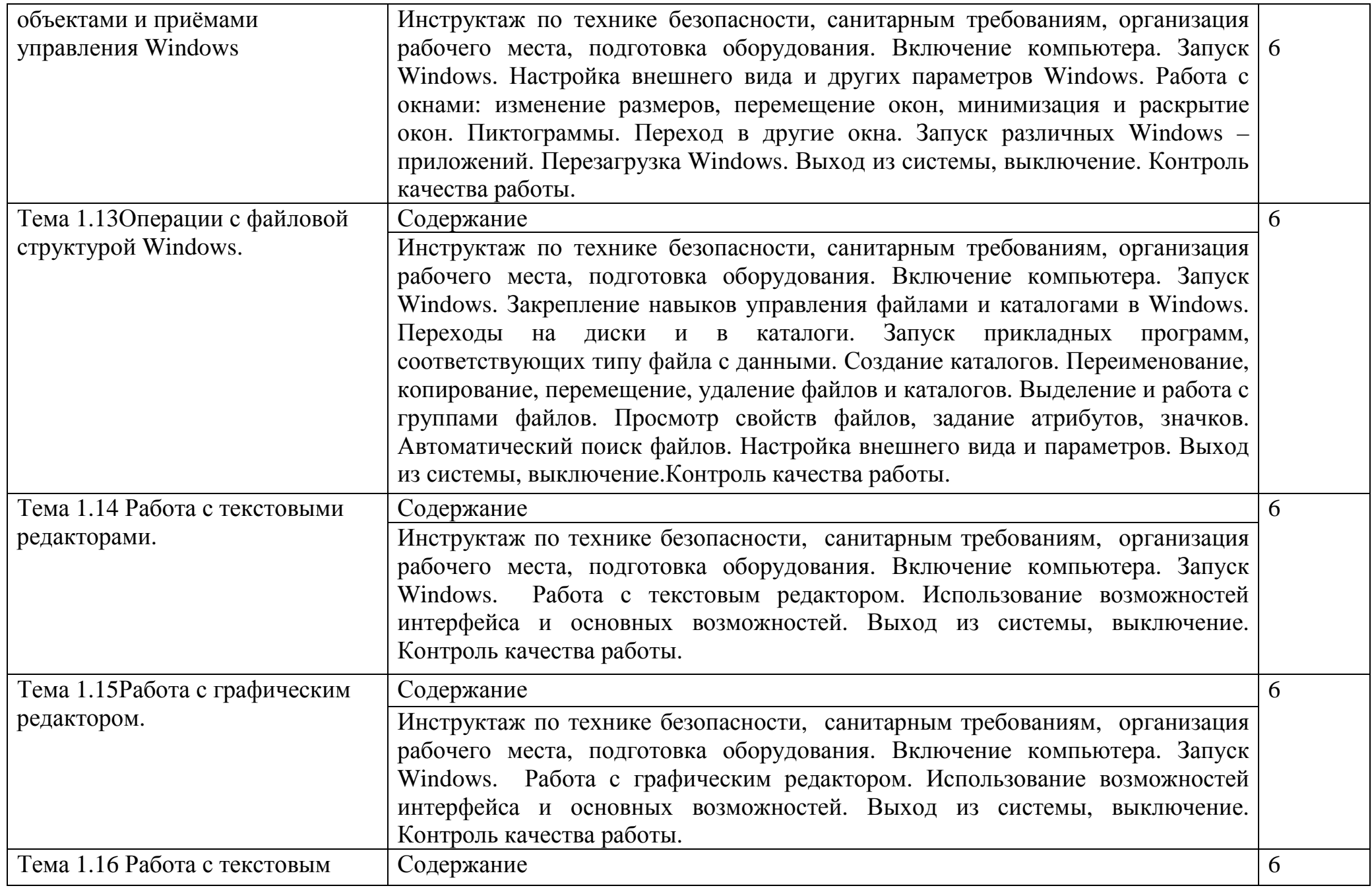

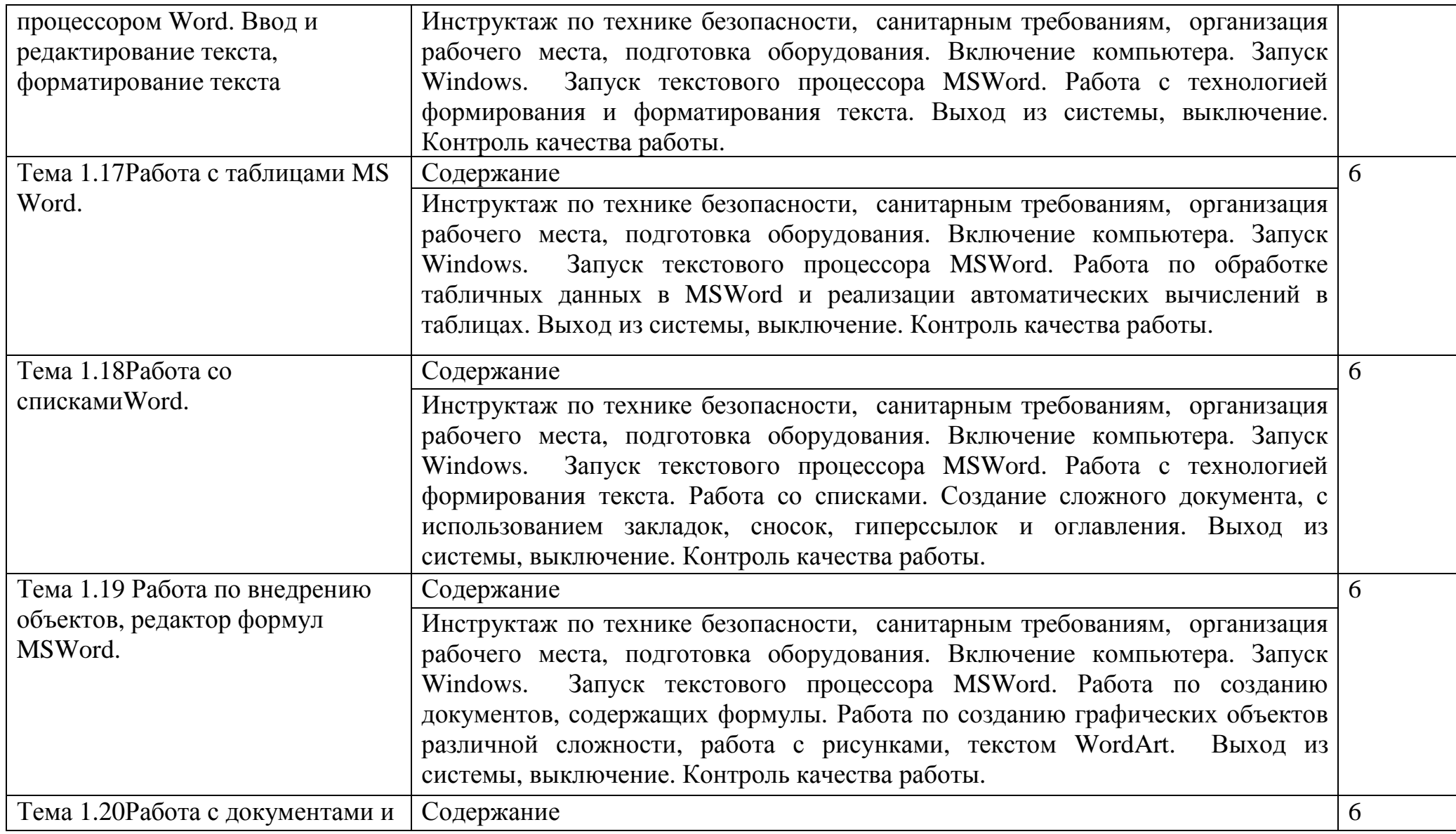

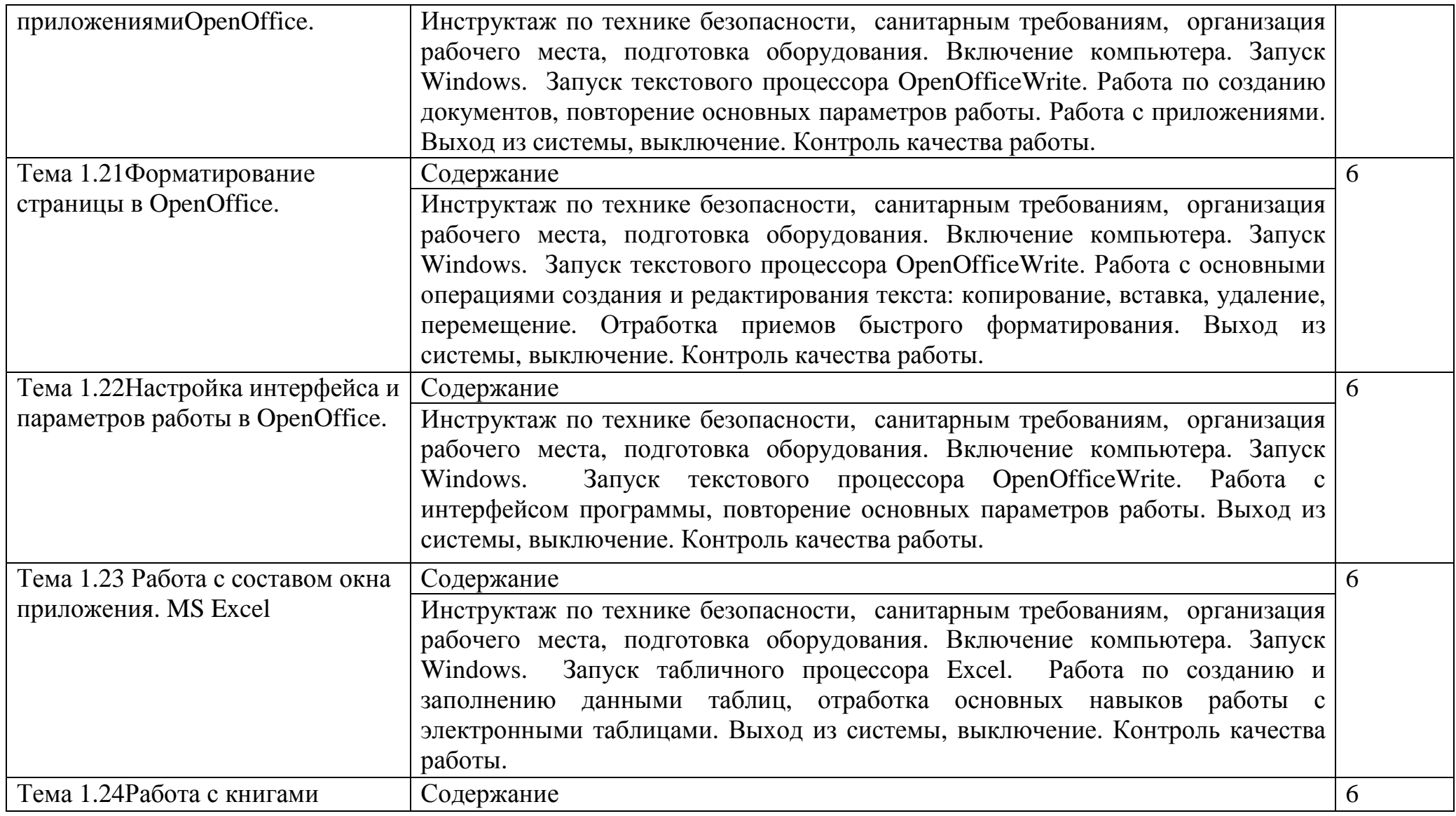

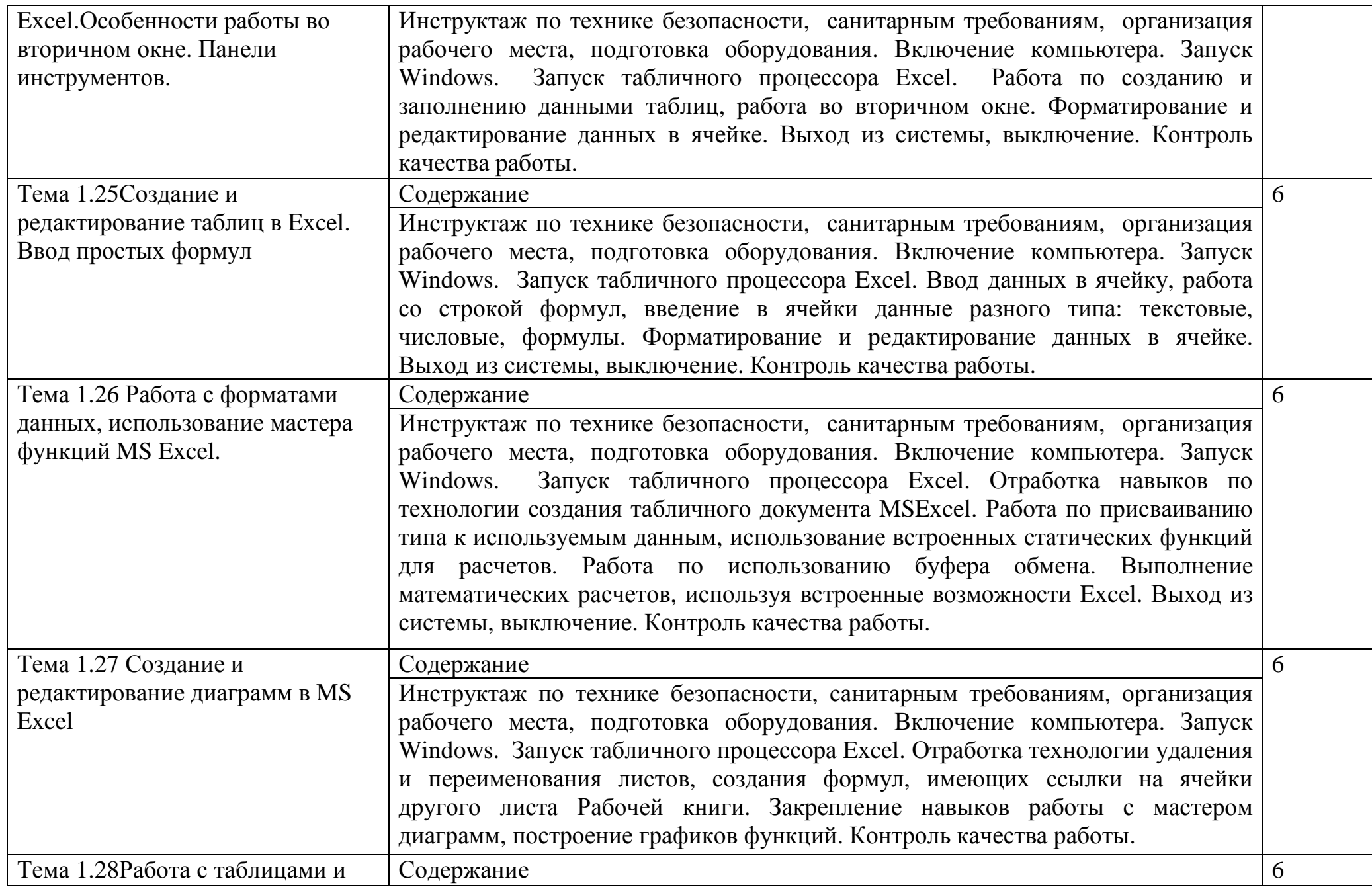

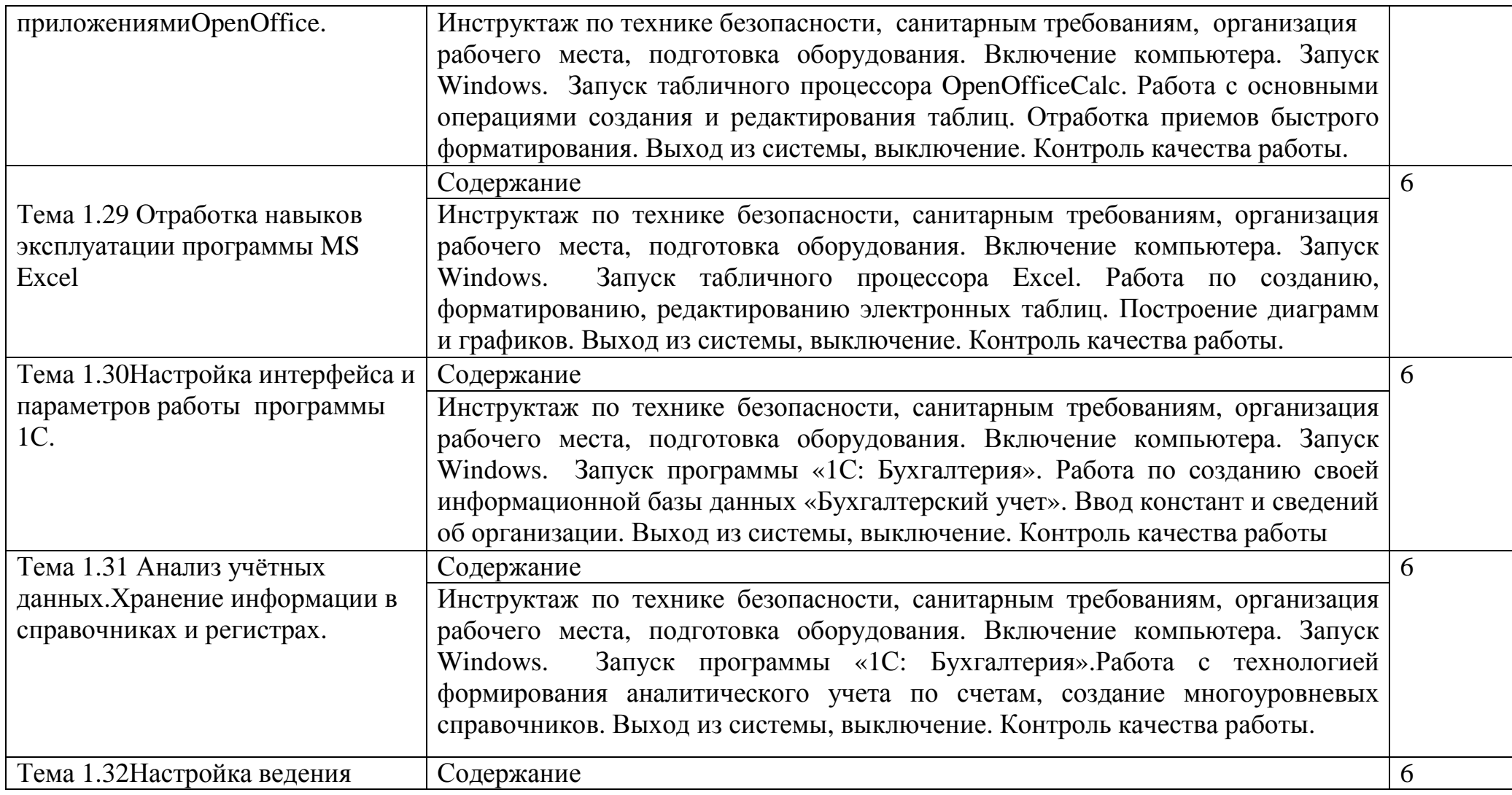

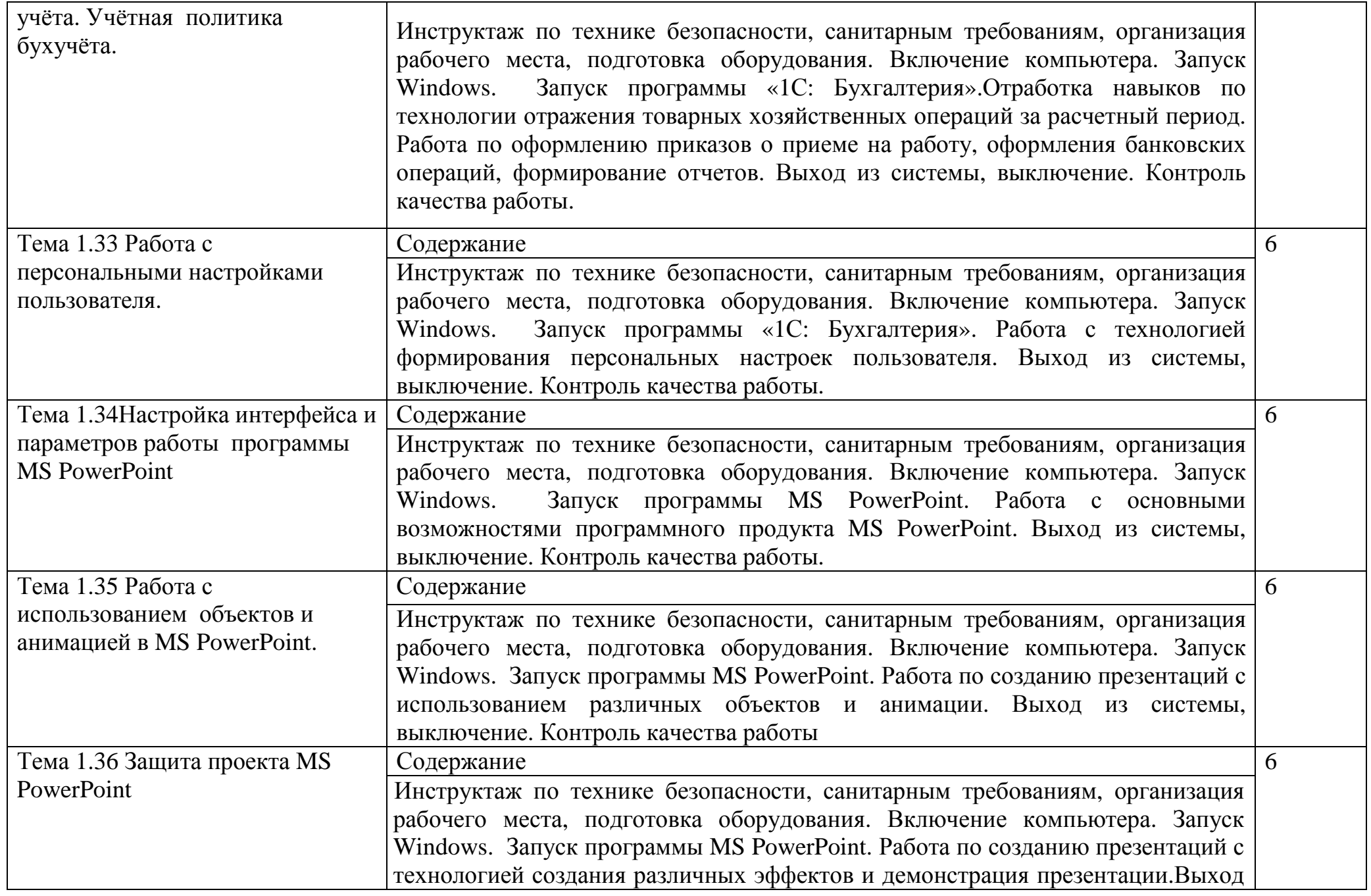

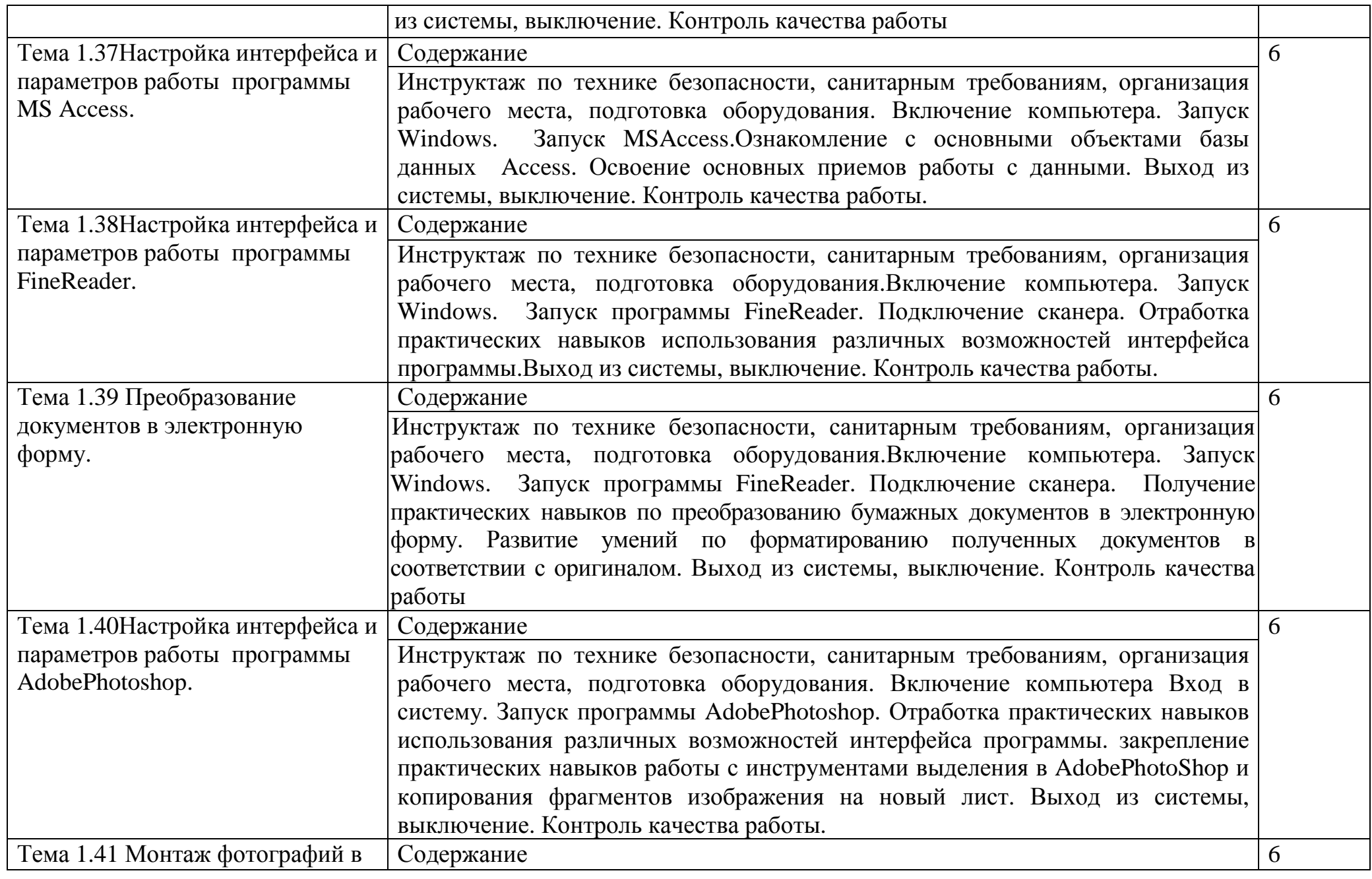

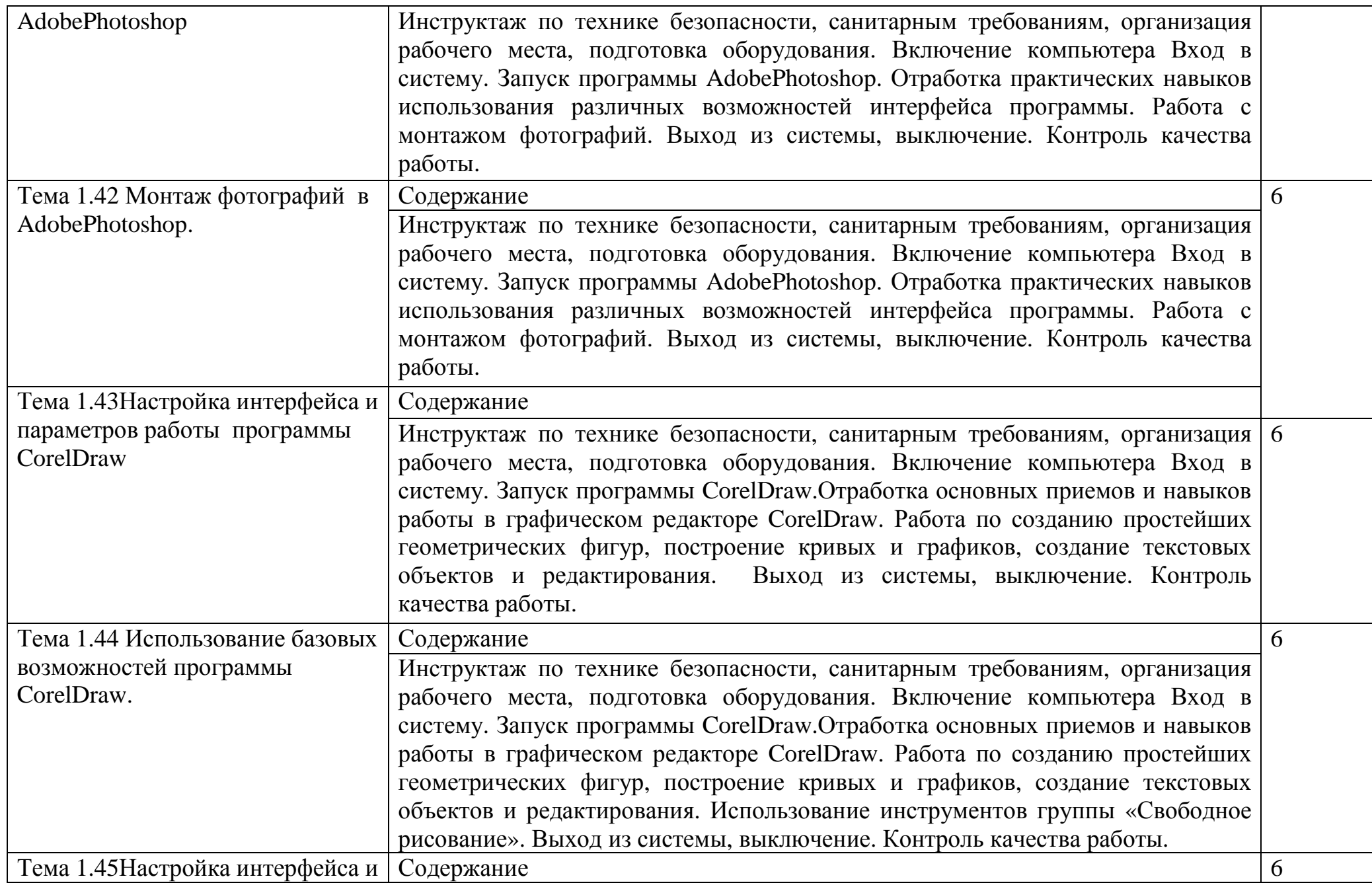

![](_page_21_Picture_545.jpeg)

![](_page_22_Picture_487.jpeg)

![](_page_23_Picture_517.jpeg)

![](_page_24_Picture_512.jpeg)

![](_page_25_Picture_437.jpeg)

![](_page_26_Picture_483.jpeg)

![](_page_27_Picture_533.jpeg)

![](_page_28_Picture_521.jpeg)

![](_page_29_Picture_561.jpeg)

![](_page_30_Picture_571.jpeg)

Тема 3.11 Использование

бедержание база с подводительно по таких с подводительно по таких с подводительно по таких с подводительно по таких с подводительно по таких с подводительно по таких с подводительно по таких с подводительно по таких с подв

![](_page_31_Picture_87.jpeg)

## **4. УСЛОВИЯ РЕАЛИЗАЦИИ ПРОГРАММЫ УЧЕБНОЙ ПРАКТИКИ**

## **4.1 Требования к минимальному материально-техническому обеспечению**

Реализация программы учебной практики предполагает наличиелабораториитехнических средств информатизации,информационных систем и полигона разработки бизнес-приложений, проектирования информационных систем.

#### **Технические средства обучения:**

мультимедийный проектор;

проекционный экран;

принтер цветной лазерный;

принтер черно-белый струйный;

компьютерная техника для обучающихся с наличием лицензионного программного обеспечения;

сервер;

блок питания;

источник бесперебойного питания;

наушники с микрофоном;

цифровой фотоаппарат;

видеокамера;

сканер;

колонки.

## **Оборудование рабочих мест:**

рабочие места по количеству обучающихся;

компьютеры на рабочем месте обучающихся с лицензионным программным обеспечением.

## **4.2. Информационное обеспечение учебной практики**

Для реализации программы учебной практики библиотечный фонд образовательной организации имеет печатные и электронные образовательные и информационные ресурсы.

## **Список литературы:**

## **1. Официальные издания**

## **1.1. Нормативно-правовые документы:**

1. Федеральный закон РФ от 29 декабря 1994 г. № 77-ФЗ «Об обязательном экземпляре документов» (в ред. от  $11.07.2011$   $\aleph$   $200-\Phi$ 3).//ИПС КонсультантПлюс.

2. Федеральный закон от 27.12.2002 № 184-ФЗ (ред. от 03.12.2012 № 236- ФЗ) «О техническом регулировании». //ИПС КонсультантПлюс.

3. Федеральный закон РФ от 01 июня 2005 г. № 53-ФЗ «О государственном языке РФ» //ИПС КонсультантПлюс.

4. Федеральный закон от 27 июля 2006 года № 149-ФЗ (ред. от 28.07.2020 № 139-ФЗ) «Об информации, информационных технологиях и защите информации».// ИПС КонсультантПлюс.

5. Федеральный закон РФ от 27 июля 2006 г. № 152-ФЗ (ред. от 25.07.2011 № 261-ФЗ) «О персональных данных».//ИПС КонсультантПлюс.

6. Федеральный закон от 06.04.2011 № 63-ФЗ (ред. от 10.07.2011 № 169-ФЗ) «Об электронной подписи». //ИПС КонсультантПлюс.

7. Указ Президента РФ от 06 марта 1997 г. «Об утверждении перечня сведений конфиденциального характера» (в ред. Указа Президента РФ от 23.09.2005 № 1111).//ИПС КонсультантПлюс.

8. ГОСТ 17914-72 Обложка дел длительного хранения. Типы, разделы, технические требования. М.: Издательство стандартов, 1984.

9. ГОСТ Р 51141-98. Делопроизводство и архивное дело. Термины и определения. Утверждены. Постановлением Госстандарта РФ от 27 февраля 1998 г. № 28. М.: Издательство «Стандарт России», 1998.

10.ГОСТ Р 6.30-2003. Унифицированные системы документации. Унифицированныесистемы организационно-распорядительной документации. Требования к оформлениюдокументов (утв. Постановлением Госстандарта России от 3 марта 2003 г. № 65-ст). М.:Издательство стандартов, 2003.

11. ГОСТ Р 7.0.8-2013 Система стандартов по информации, библиотечному и издательскому делу(утв. Приказом Федерального агентства по техническому регулированию и метрологии от 17 октября 2013 г. N 1185-ст)

12.ГОСТ Р 7.0.97-2016. Национальный стандарт Российской Федерации. Система стандартов по информации, библиотечному и издательскому делу. Организационно-распорядительная документация. Требования к оформлению документов" (утв. Приказом Росстандарта от 08.12.2016 N 2004-ст) (ред. от 14.05.2020)

13.Распоряжение правительства Орловской области от 12 мая 2011 года №197-р «Об утверждении инструкции по делопроизводству в органах исполнительной государственной власти Орловской области».

## **2. Основная учебная литература:**

1. Быкова, Т.А Делопроизводство: учебник для Сузов / Т. А. Быкова, Л. М. Вялова, Л. В. Санкина; под общ.ред. Т. В. Кузнецовой.- М.: ИНФРА-М, 2019. – 364 с.

2. Быкова, Т.А Документационное обеспечение управления (делопроизводство): учеб.пособие / Т. А. Быкова, Т. В. Кузнецова, Л. В. Санкина ; под общ. ред. Т. В. Кузнецовой. – М.: ИНФРА-М, 2019. - 304 с

3. Гугуева, Т.А. Конфиденциальное делопроизводство. – М.: ИНФРА-М, 2017. - 192 с.

4. Доронина, Л. А. Документоведение: учебник и практикум для СПО под – М.: Издательство Юрайт, 2018. – 309 с.

5. Кирсанова. М.В. Современное делопроизводство.– М.: Инфра-М, 2018. – 312с.

**3. Дополнительная учебная литература:** 

1. Киселёв, С.В. Оператор ЭВМ: учебник для нач. проф. образования – М.: Академия, 2019. –200 с.

2. Макарова, Н.В. Информатика и ИКТ (базовый уровень). –СПб: ПИТЕР, 2019.–410 с.

3. Михеева, Е.В. Информационные технологии в профессиональной деятельности: учеб.пособие для студ. сред. проф. образования. 5-е изд. – М.: Академия, 2016.–200 с.

4. Михеева, Е.В. Практикум по информатике. 4-е изд. – М.: Академия, 2019.–70 с.

5. Михеева, Е.В. Практикум по информационным технологиям в профессиональной деятельности: учеб.пособие для студ. сред. проф. образования. 5-е изд. –М.: Академия, 2019.–76 с.

6. Могилёв, А.В., Листрова, Л.В. Технология обработки текстовой информации. Технологии обработки графической и мультимедийной информации, СПБ, «БХВ-Петербург», 2018. –180 с.

7. Немцова, Т. И., Назарова Ю.В, Практикум по информатике, часть 1и 2, М., ИД «Форум». –ИНФРА-М, 2012. – 200 с.

8. Свиридова, М.Ю. Текстовый редактор Ворд. Учебное пособие. - М.: Академия, 2019.– 200 с.

9. Свиридова, М.Ю. Электронные таблицы Ехсе. Учебное пособие. - М.: Академия, 2018. – 200 с.

10. Струмпэ, Н.В. Оператор ЭВМ. Практические работы. Учебное пособие. –М.: Академия, 2018. – 200 с.

11. Уваров, В.М., Силакова, Л.А., Красникова, Н.Е., Практикум по основам информатики и вычислительной техники: учебное пособие – М.: Академия, 2018. – 200 с.

12. Угринович, Н.Д. Информатика и информационные технологии. 10-11. 5-е изд. – М: БИНОМ, 2018 – 300 с.

13. Угринович, Н.Д. практикум по информатике и информационным технологиям. – М: БИНОМ, 2018. – 150 с.

## **5. КОНТРОЛЬ И ОЦЕНКА РЕЗУЛЬТАТОВ ОСВОЕНИЯ ПРОГРАММЫ УЧЕБНОЙ ПРАКТИКИ (ВИДОВ ПРОФЕССИОНАЛЬНОЙ ДЕЯТЕЛЬНОСТИ)**

![](_page_35_Picture_552.jpeg)

![](_page_36_Picture_597.jpeg)

![](_page_37_Picture_611.jpeg)

![](_page_38_Picture_613.jpeg)

![](_page_39_Picture_548.jpeg)

![](_page_40_Picture_536.jpeg)

![](_page_41_Picture_618.jpeg)

![](_page_41_Picture_619.jpeg)

![](_page_42_Picture_458.jpeg)